## , tushu007.com

 $<<\frac{1}{2}$ 

 $<<$   $>>$ 

- 13 ISBN 9787899937365
- 10 ISBN 7899937361

出版时间:2007-1

页数:254

字数:42000

PDF

更多资源请访问:http://www.tushu007.com

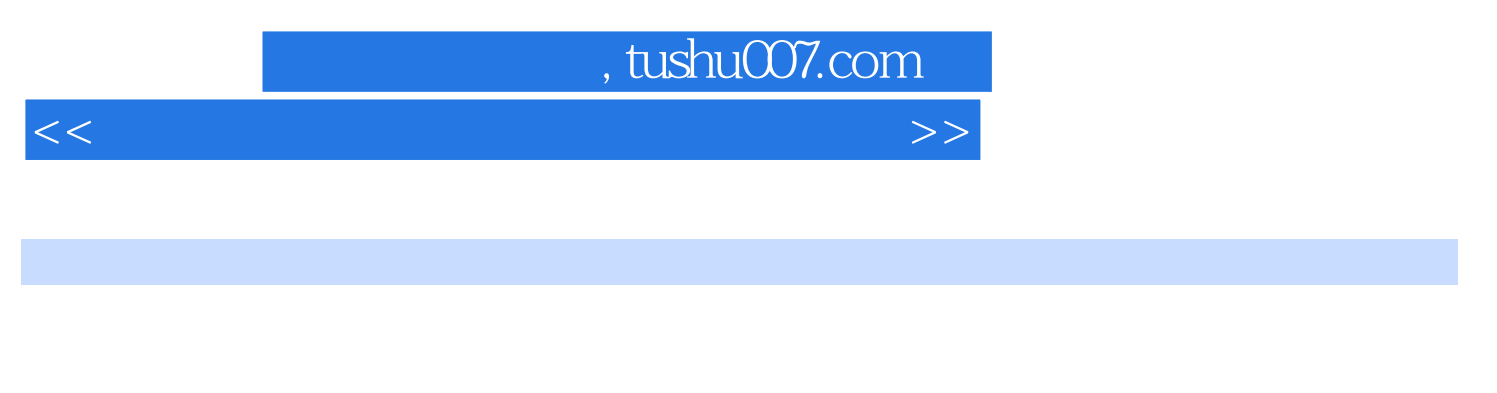

e internet and internet and internet and the method of  $\sim$  1  $\sim$  100  $\mu$  method  $\sim$  100  $\mu$  method of  $\mu$  method of  $\mu$  method of  $\mu$  method of  $\mu$  method of  $\mu$  method of  $\mu$  method of  $\mu$  method of  $\mu$  metho

## $<<\frac{1}{2}$

1 Intemet 1.1 Intemet 1.2 1.3 1.4  $1.5 \hspace{1.5cm} 1.51 \hspace{1.5cm} 1.52 \hspace{1.5cm} 1.53$  $\text{USB}$  1.6 1.6 1.61 1.6.2 1.7 Internet 1.7.1 1.7.2 ADSL 1.8  $1.81$   $1.82$   $1.9$   $1.91$ 1.9.2 1.9.3 1.10 1.101 1.102 2 Internet 2.1 Internet 2.2 IE 2.2.1 IE  $2.22$  IE  $2.23$   $2.3$  IE  $2.31$  $232$  2.3.3  $234$  2.3.5  $236$  2.37  $238$  2.39  $2310$   $2311$   $2312$   $2313$  $2314$  WEB  $24$   $241$   $242$  $243$  2.44 2.5 2.51  $252$  2.5.3 2.6 extended 2.6 extended 2.6 extended 2.6 extended 2.6  $5$  6

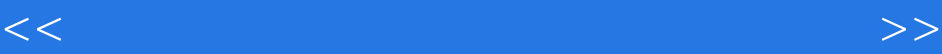

本站所提供下载的PDF图书仅提供预览和简介,请支持正版图书。

更多资源请访问:http://www.tushu007.com